Water Safety Plans: Book 4 IRA-WDS Software and Manual for Risk Assessment of Contaminant Intrusion into Water Distribution Systems

# Water Safety Plans: Book 4

### IRA-WDS Software and Manual for Risk Assessment of Contaminant Intrusion into Water Distribution Systems

*Kalanithy Vairavamoorthy, Sunil D. Gorantiwar, Jimin Yan & Harshal M. Galgale*

Water, Engineering and Development Centre Loughborough University 2006

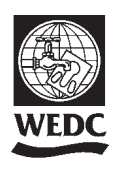

Water, Engineering and Development Centre Loughborough University Leicestershire LE11 3TU UK

#### © WEDC, Loughborough University, 2006

Any part of this publication, including the illustrations (except items taken from other publications where the authors do not hold copyright) may be copied, reproduced or adapted to meet local needs, without permission from the author/s or publisher, provided the parts reproduced are distributed free, or at cost and not for commercial ends, and the source is fully acknowledged as given below. Please send copies of any materials in which text or illustrations have been used to WEDC Publications at the address given above.

> A reference copy of this publication is also available online at: http://wedc.Lboro.ac.uk/publications/index.htm

Vairavamoorthy, K., Gorantiwar, S. D., Yan, J. M., and Galgale, H. M., (2006) *Water Safety Plans: Book 4 IRA-WDS Software and Manual for Risk Assessment of Contaminant Intrusion into Water Distribution Systems*  WEDC, Loughborough University, UK.

#### ISBN Paperback 1 84380 103 5

This document is an output from a project funded by the UK Department for International Development (DFID) for the benefit of low-income countries. The views expressed are not necessarily those of DFID.

Designed and produced at WEDC

#### About the authors

#### **Kalanithy Vairavamoorthy**

 $(k.\text{varavamoorthy@unesco-ike.org})$  Currently chair for Sustainable Urban Infrastructure Systems in UNESCO, IHE, Delft, the Netherlands and previously a senior lecturer in the Water Engineering Development Centre (WEDC) at Loughborough University. He worked for South Bank University, London, from 1993 to 2002 and was head of the Water Development Research Unit within the Faculty of the Built Environment. He has an MSc degree and PhD in civil engineering from Imperial College, London. He has expertise in the design, operation and maintenance of urban water distribution systems. In particular, he has experience in researching and developing innovative solutions to water supply systems that operate under water shortage scenarios. He has also acted as a consultant on many projects for both UK water companies and overseas clients. More recently he has advised Indian water authorities on the management of intermittent water supplies, implementation of unaccounted for water action plans, leak detection and other related issues.

#### **Sunil D. Gorantiwar**

(sdgorantiwar@rediffmail.com) Associate professor and research engineer at the All India Co-ordinated Research Project on Optimisation of Groundwater Utilisation (ICAR) in the Department of Irrigation and Drainage Engineering, Mahatma Phule Agricultural University, Rahuri, India since 1985. Currently he is an academic visitor to the Water Engineering and Development Centre (WEDC), Loughborough University. He has an MTech degree in water resources development and management from IIT, Kharagpur, India and a PhD in civil engineering from Loughborough University, Loughborough, UK. He has expertise in water management of irrigation schemes in developing counties, microirrigation methods, optimum utilization of surface and groundwater, urban water related infrastructures and risk-based modelling.

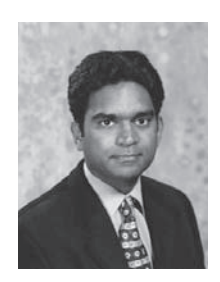

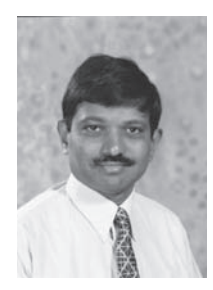

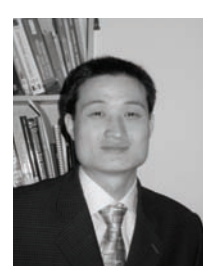

#### **Jimin Yan**

(j.yan@lboro.ac.uk) A research scholar in the Water Engineering and Development Centre, Department of Civil Engineering, Loughborough University. He has an MSc degree in civil engineering from Harbin Institute of Technology (HIT), China. He has expertise in hydraulic and water quality modelling of water distribution systems, underground water asset management and unaccounted for water (UFW) management.

#### **Harshal Galgale**

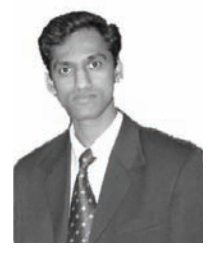

(H.Galgale@lboro.ac.uk) A research scholar in the Water Engineering Development Centre, Department of Civil Engineering, Loughborough University. He has completed a MTech degree specializing in irrigation and drainage engineering at Mahatma Phule Agricultural University, Rahuri, India. After his masters he worked for a year at the National Environmental Engineering Research Institute (NEERI), Nagpur, India and Indian Agricultural Research Institute (IARI), New Delhi, India for six months. He was involved in environmental impact assessment studies using Remote Sensing and Geographical Information Systems (GIS) techniques at NEERI and in the design and development of a model for spatial prediction of crop yields on regional scales at IARI. He has expertise in the field of GIS, Remote Sensing and hydrological modelling.

### Acknowledgements

The financial support of the UK Department for International Development (DFID) is gratefully acknowledged. The authors would also like to thank those who have contributed to the development of these guidelines.

KAKTOS Consult, Hyderabad, India India Institute of Technology (IIT), Chennai, India Guntur Municipal Corporation, Municipal Corporation of Hyderabad, India Public Health Engineering Department of Guntur, India

Finally, the authors wish to acknowledge Dr Guy Howard, DFID, Bangladesh and Dr Sam Godfrey, UNICEF, India for their intellectual input; Ian Smout, Director, WEDC for his constructive suggestions; Mukund G. Shinde, Li Huipeng and Yibo Shen, Research Scholars, WEDC for testing IRA-WDS; and Rod Shaw, Sue Plummer and Karen Betts of the WEDC Publications Office.

### Who should read this book

This book has been written specifically for practitioners involved in the operation, maintenance and management of piped water distribution systems in urban areas of developing countries. These practitioners include engineers, planners, managers, and water professionals involved in the monitoring, control and rehabilitation of water distribution networks.

This book is a manual for using the developed software, IRA-WDS (Improved Risk Assessment for Water Distribution System), a Geographical Information System (GIS) that aids in evaluating the risk of deterioration of the water distribution network of a water supply system. The manual is a structured document and explains a step-by-step procedure for using the IRA-WDS, with examples.

#### How to use this book

The software IRA-WDS has been developed to evaluate risks to piped water distribution systems of urban areas in developing countries. This manual enables the use of this software. The software consists of three models, namely the Contaminant Ingress Model, Pipe Condition Assessment Model and Risk Assessment Model. The IRA-WDS is designed to use these models together or individually. This manual provides a step-by-step procedure for using these models and obtaining results. Book 3, also developed in this series, should be used along with the software and this manual. This will enable readers to understand and analyse their results.

### How does this book fit into the overall guidelines?

This book is Book 4 in the guidelines series developed for Project KaR R8029, Improved Risk Assessment and Management for Piped Urban Water Supplies. It provides details of how to use IRA-WDS, a Geographical Information System (GIS) based software that estimates the risk of contaminant intrusion into water distribution systems from sewers and foul surface water bodies. The technical background to IRA-WDS is presented in Book 3, and readers are encouraged to read Book 3 prior to reading this one. It is also important to recognize that to use IRA-WDS, institutions and authorities responsible for water management need to be committed to the collection and maintenance of data and to developing technical expertise. Therefore, it is recommended that users should also read Book 2 and consider the implementation of IRA-WDS in light of that document's content.

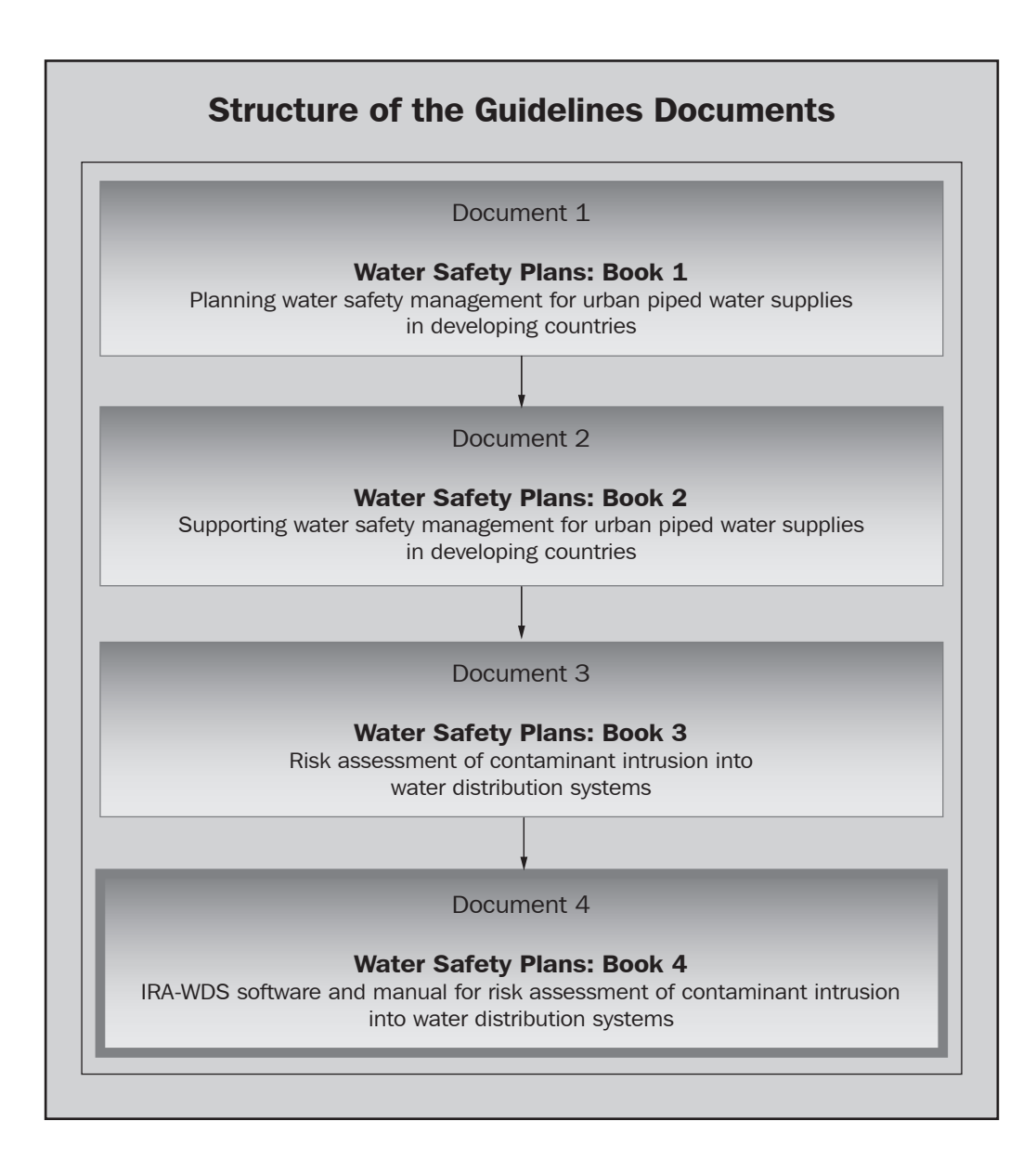

### **CONTENTS**

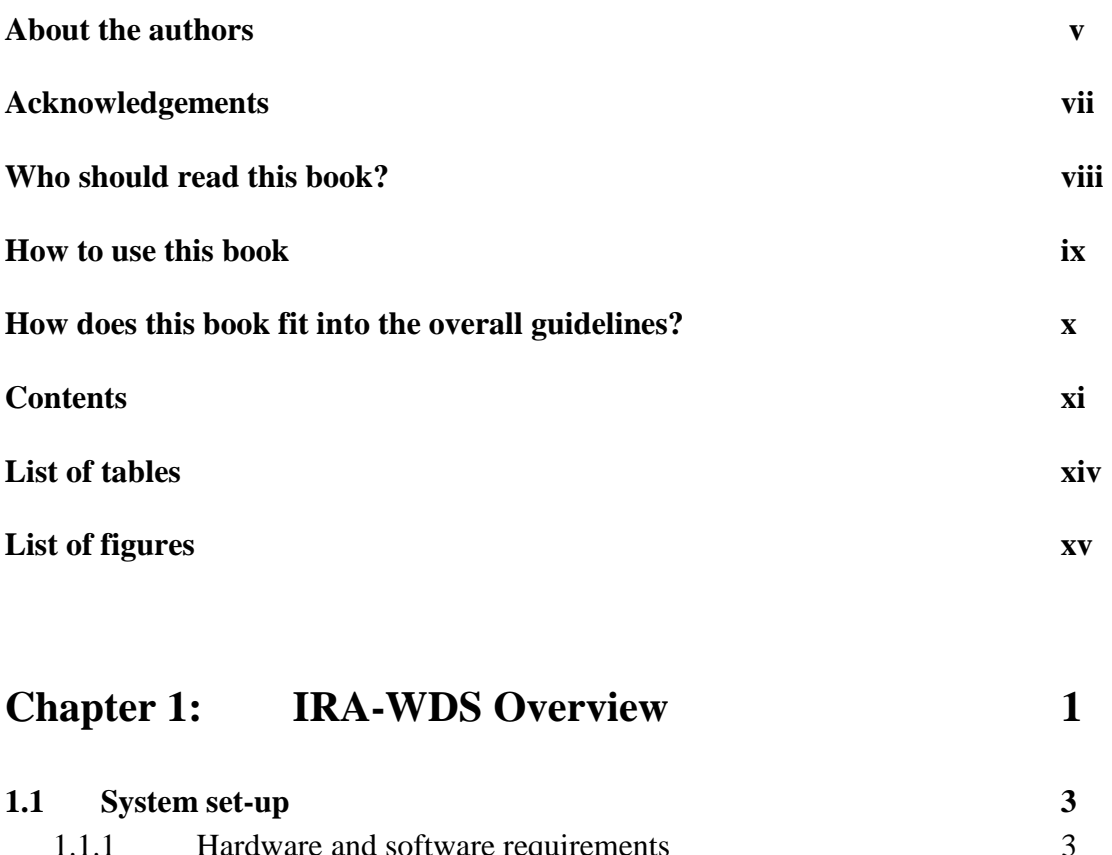

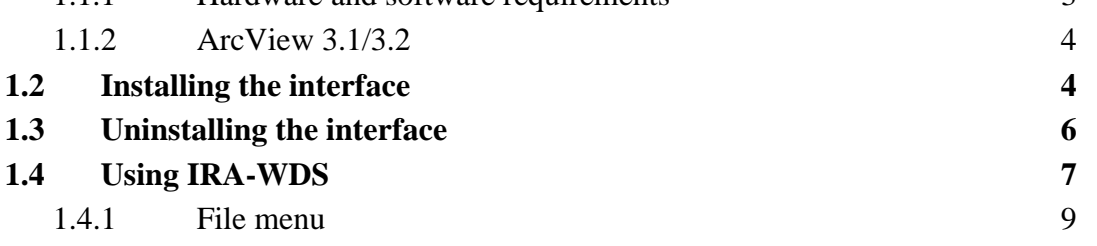

### **Chapter 2:** Data Preparation 11

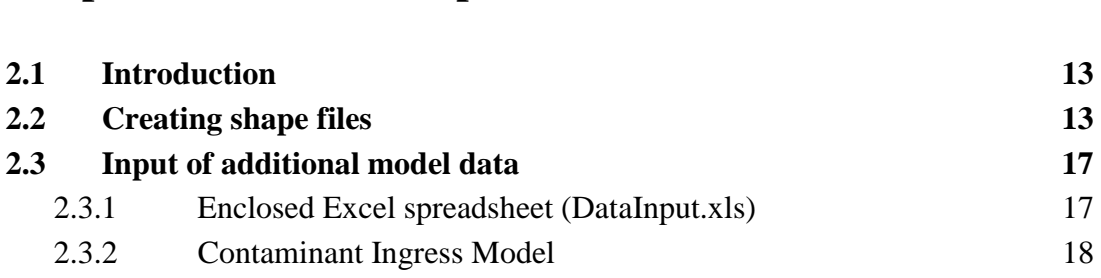

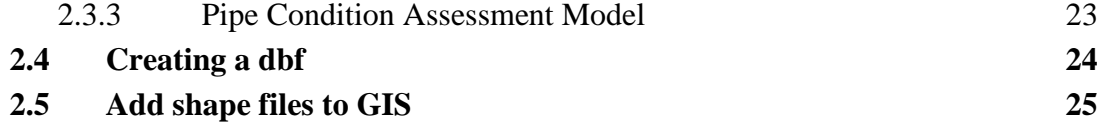

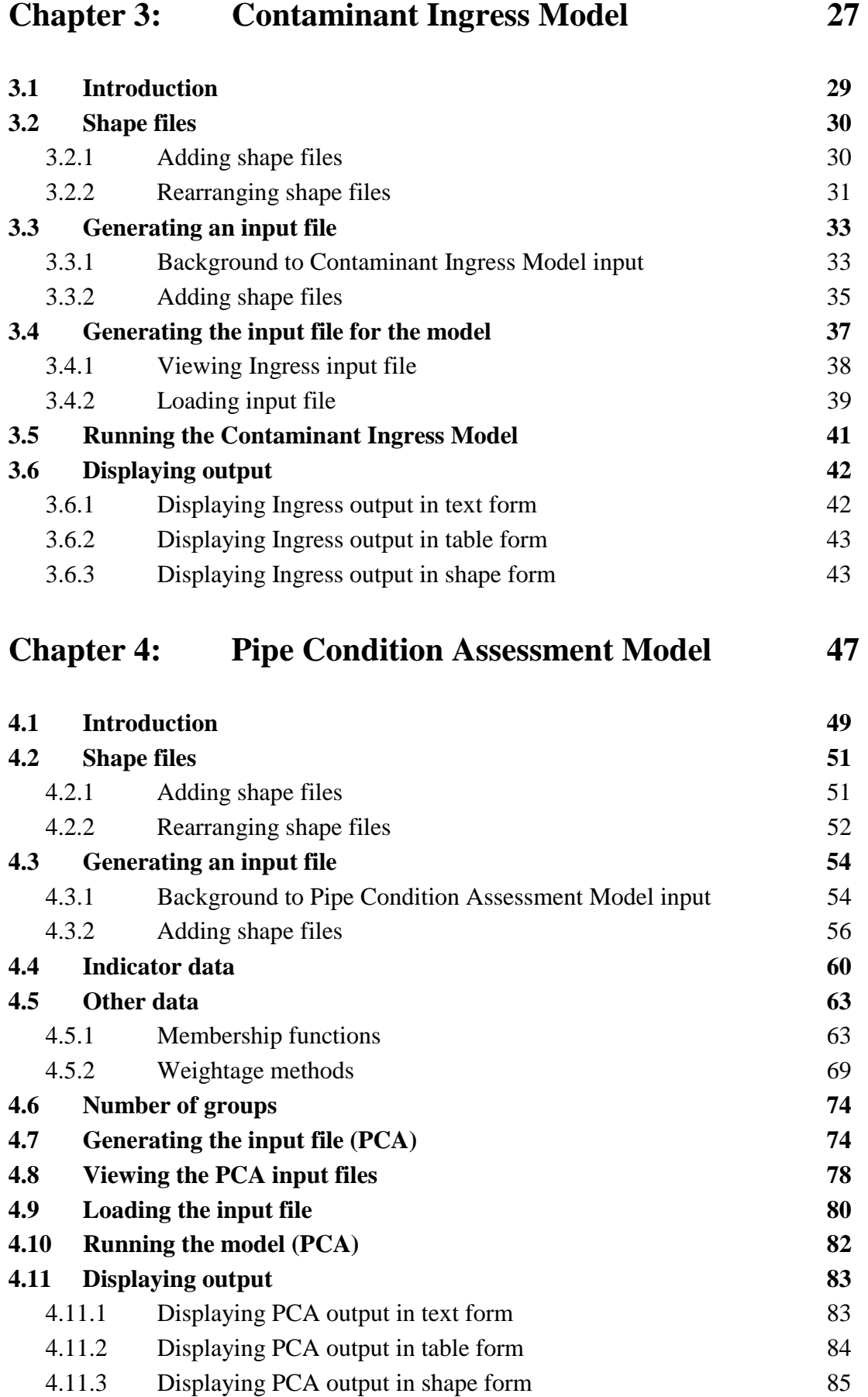

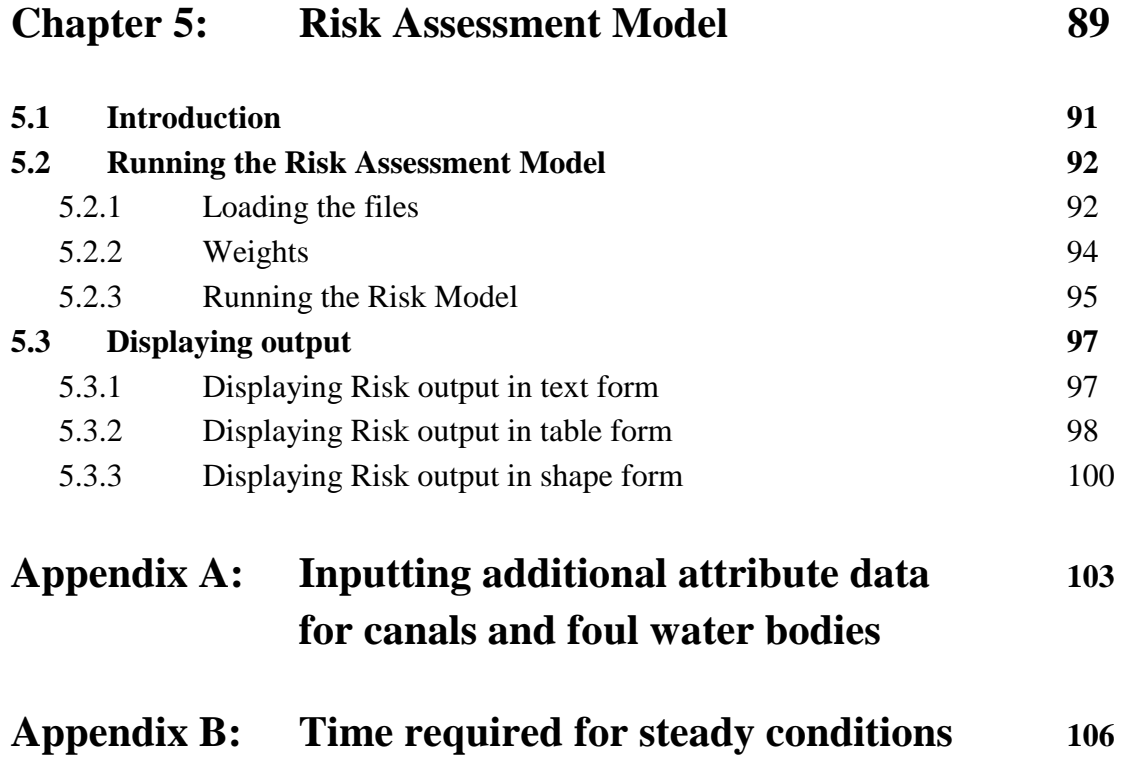

### **List of tables**

# No. **Title Page No.**

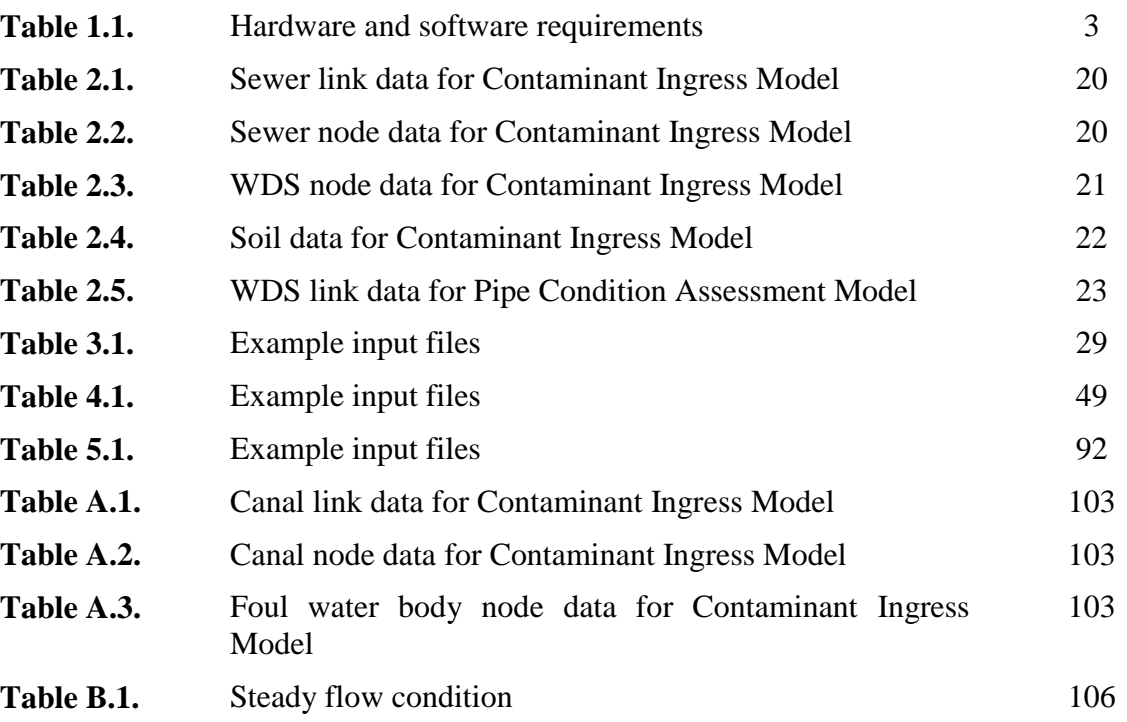

## **List of figures**

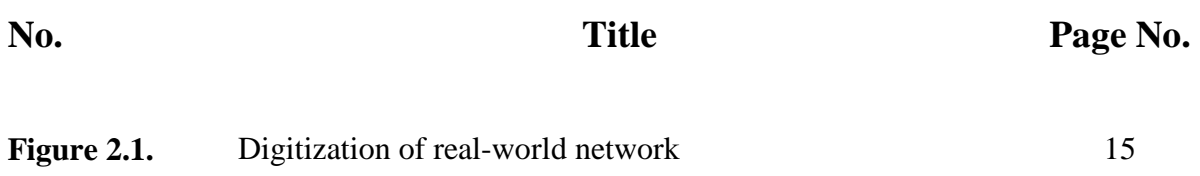

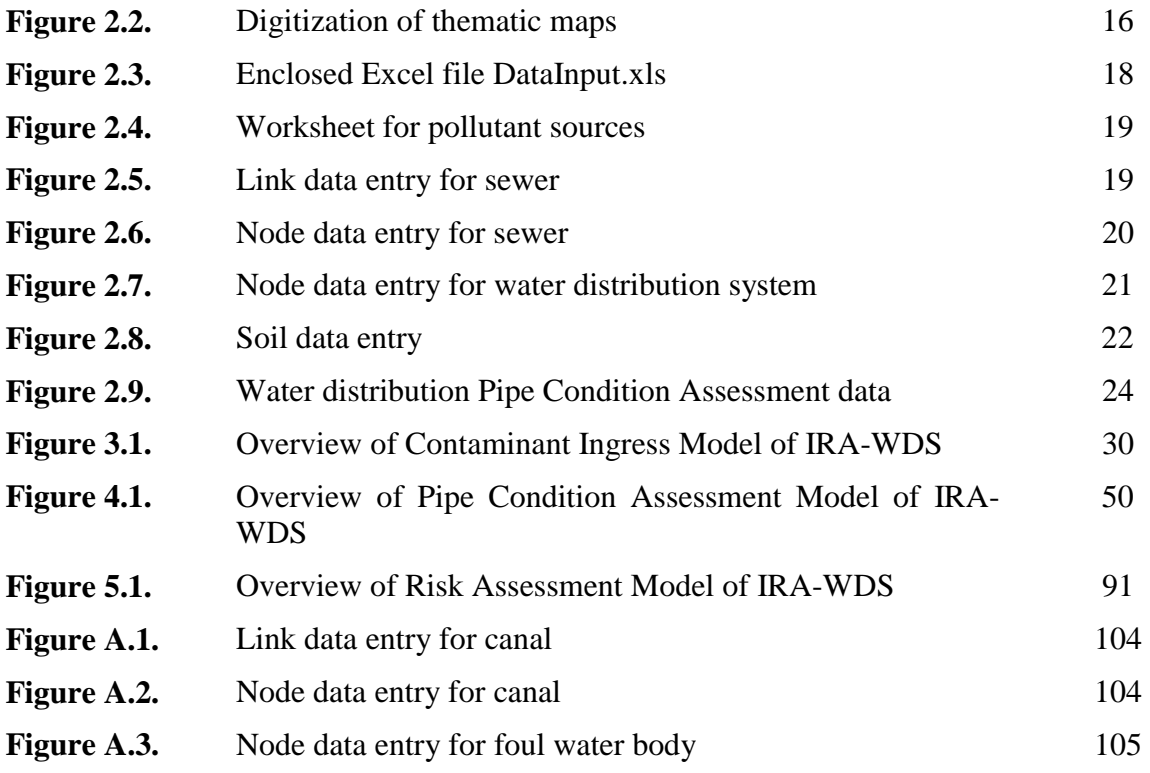